بسسالله الأخمر الأحيم

# **نصب و راه اندازی سیستم های کنترلی مکاترونیک**

**رشتۀ مکاترونیک گروه مکانیک شاخۀ فنی و حرفهای پايۀ دوازدهم دورۀ دوم متوسطه**

#### $\mathbf{L}^{\mathbf{\Phi}}$ **وزارت آموزش و پرورش سازمان پژوهش و برنامهريزي آموزشي**

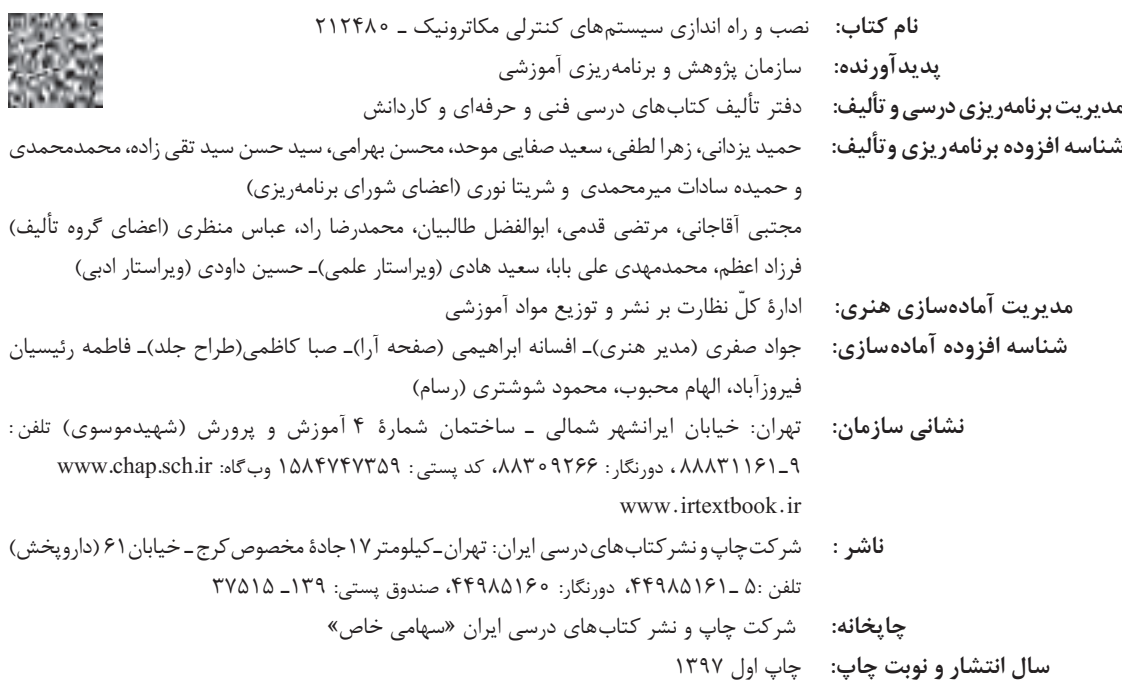

کلیۀ حقوق مادی و معنوی این کتاب متعلق به سازمان پژوهش و برنامهریزی آموزشی وزارت آموزش و پرورش است و هرگونه استفاده از کتاب و اجزای آن بهصورت چاپی و الکترونیکی و ارائه در پایگاههای مجازی، نمایش، اقتباس، تلخیص، تبدیل، ترجمه، عکسبرداری، نقاشی، تهیه فیلم و تکثیر به هر شکل و نوع بدون کسب مجوز از این سازمان ممنوع است و متخلفان تحت پیگرد قانونی قرار میگیرند.

**شابک -2 3070 - 05 - 964 - 978 3070-2 - 05 - 964 - 978 ISBN**

ملت شریف ما اگر در این انقالب بخواهد پیروز شود باید دست از آستین برآرد و به کار بپردازد. از متن دانشگاهها تا بازارها و کارخانهها و مزارع و باغستانها تا آنجا که خودکفا شود و روی پای خود بایستد. **ّ امام خمینی )قد ّ س سر ّ ه الشریف(**

<del>سى ئىستىلى</del> قەرست<br>سىسىسىسىسى قەرست

### پودمان <mark>۱ ـ</mark> برق صنعتی

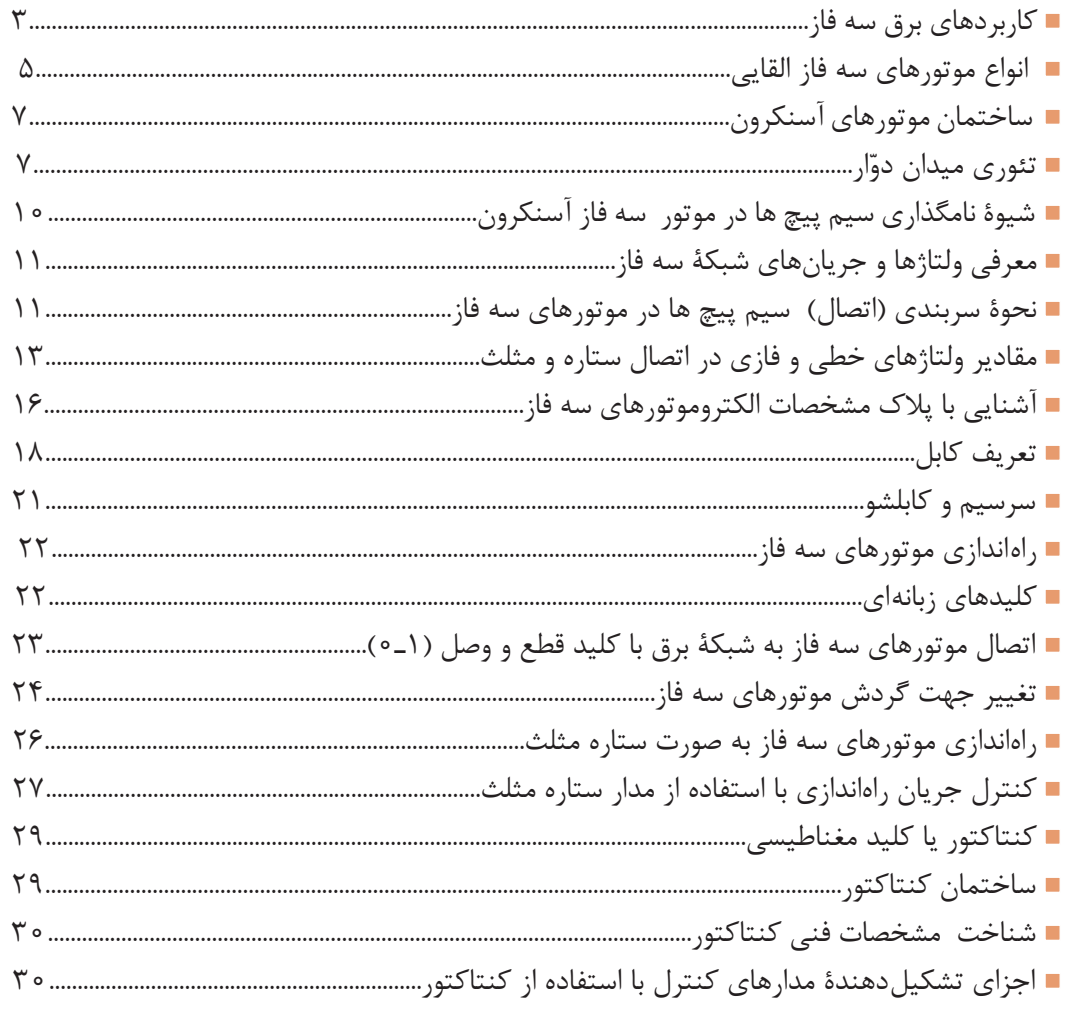

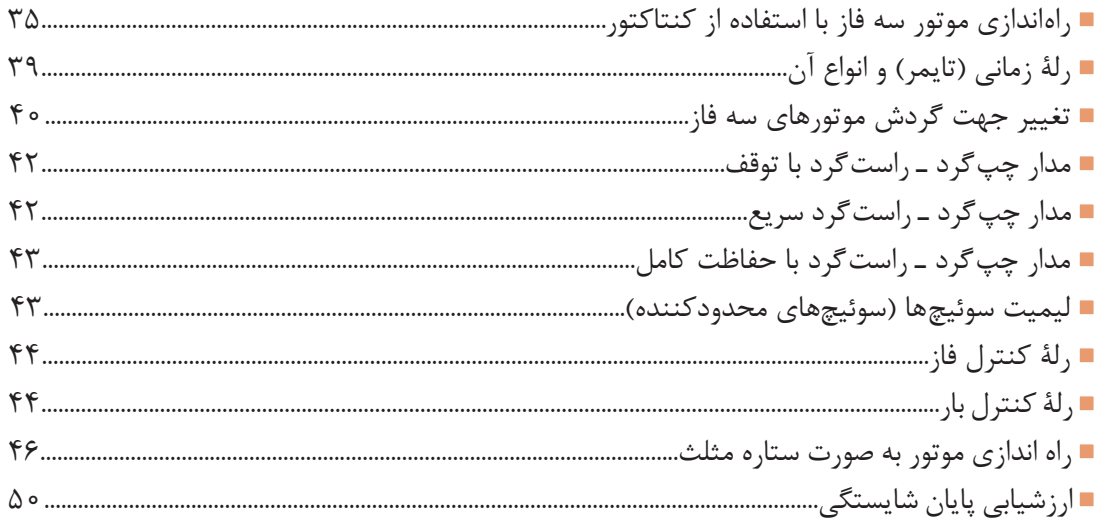

≡

# پودمان ۲ ــ نصب و راه اندازی اینور تر موتورهای الکتریکی

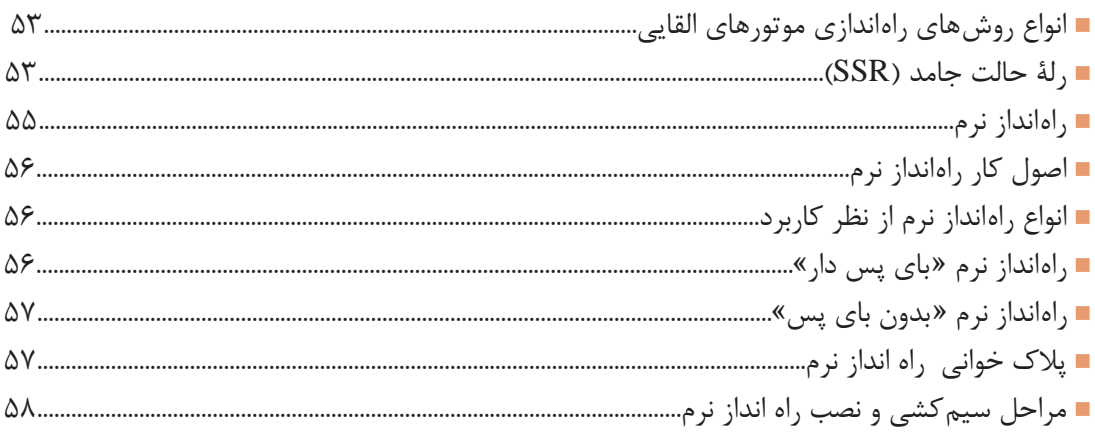

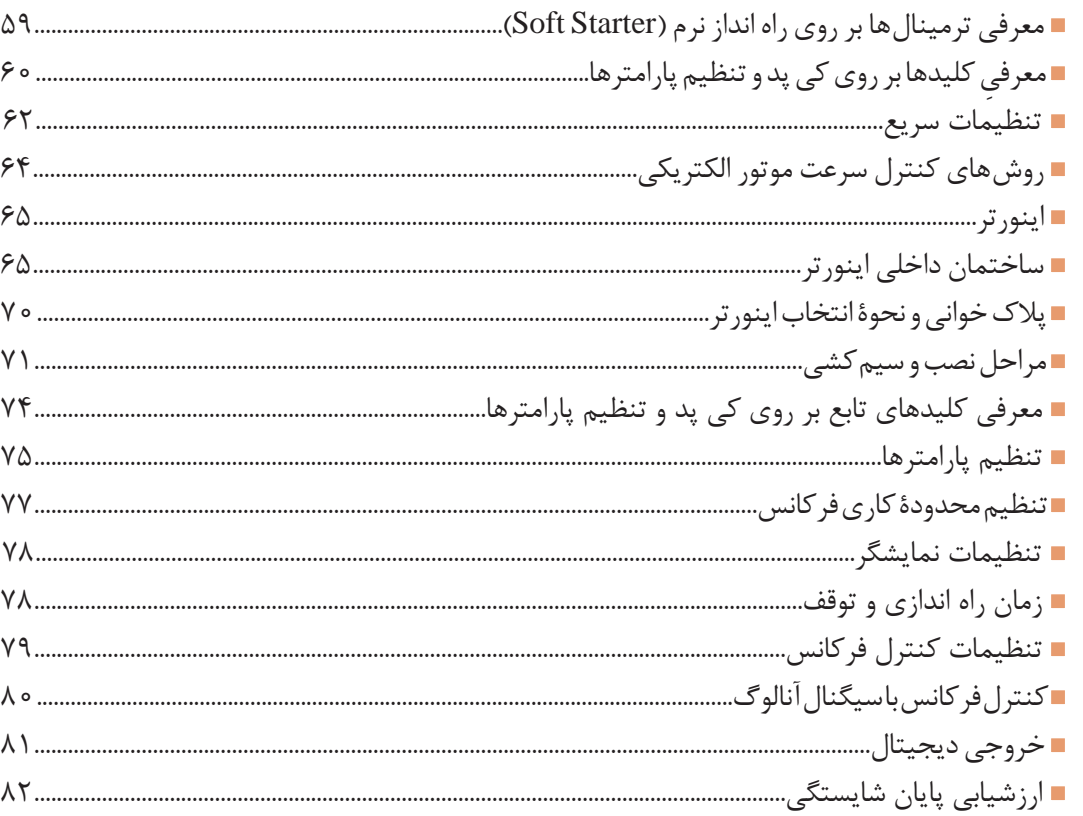

# <mark>پودمان ۳ ــ ن</mark>صب و راهاندازی کنترل کنندههای منطقی

═

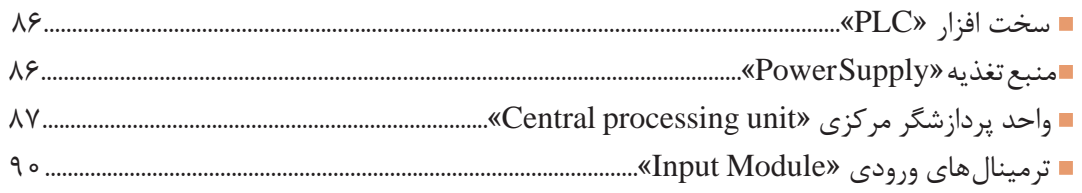

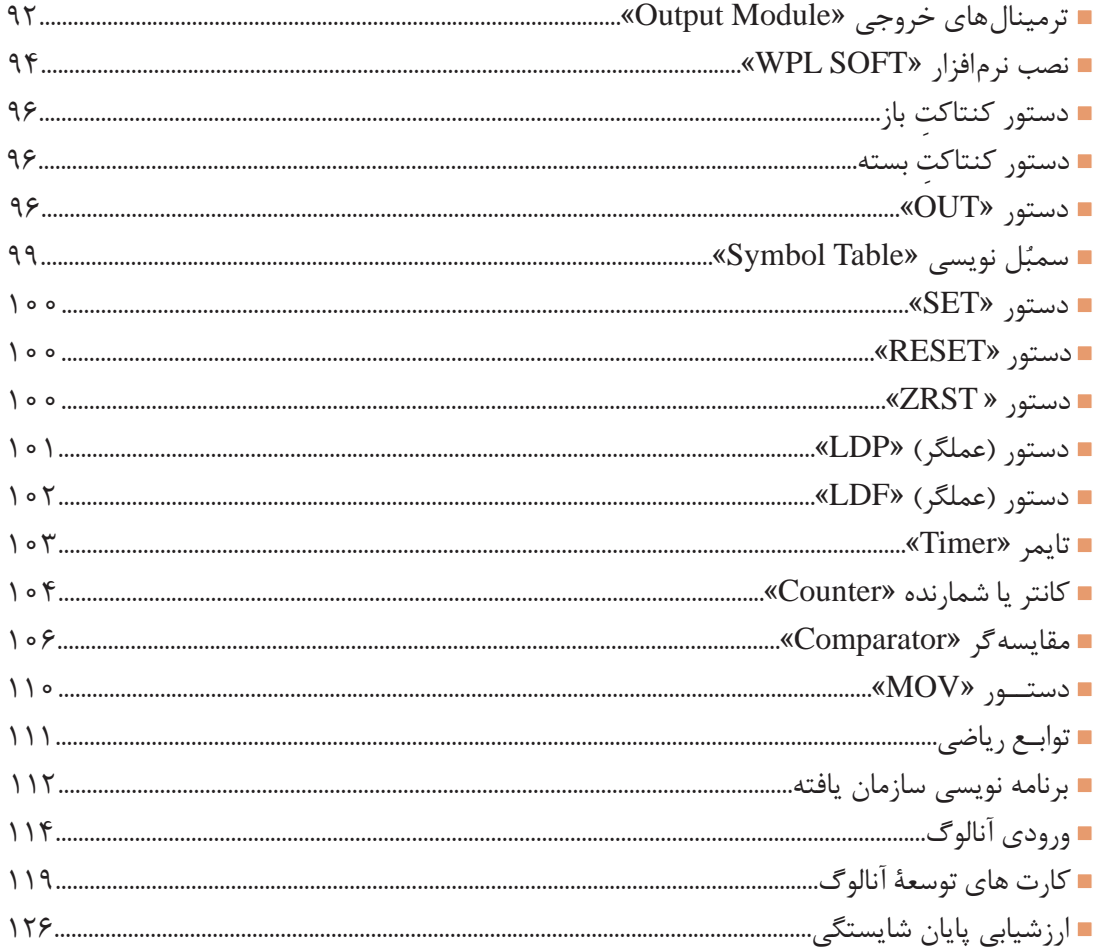

-

# پودمان ۴ ـ نصب و راه اندازی سیستم های مانیتورینگ

an an am Bàrlacha

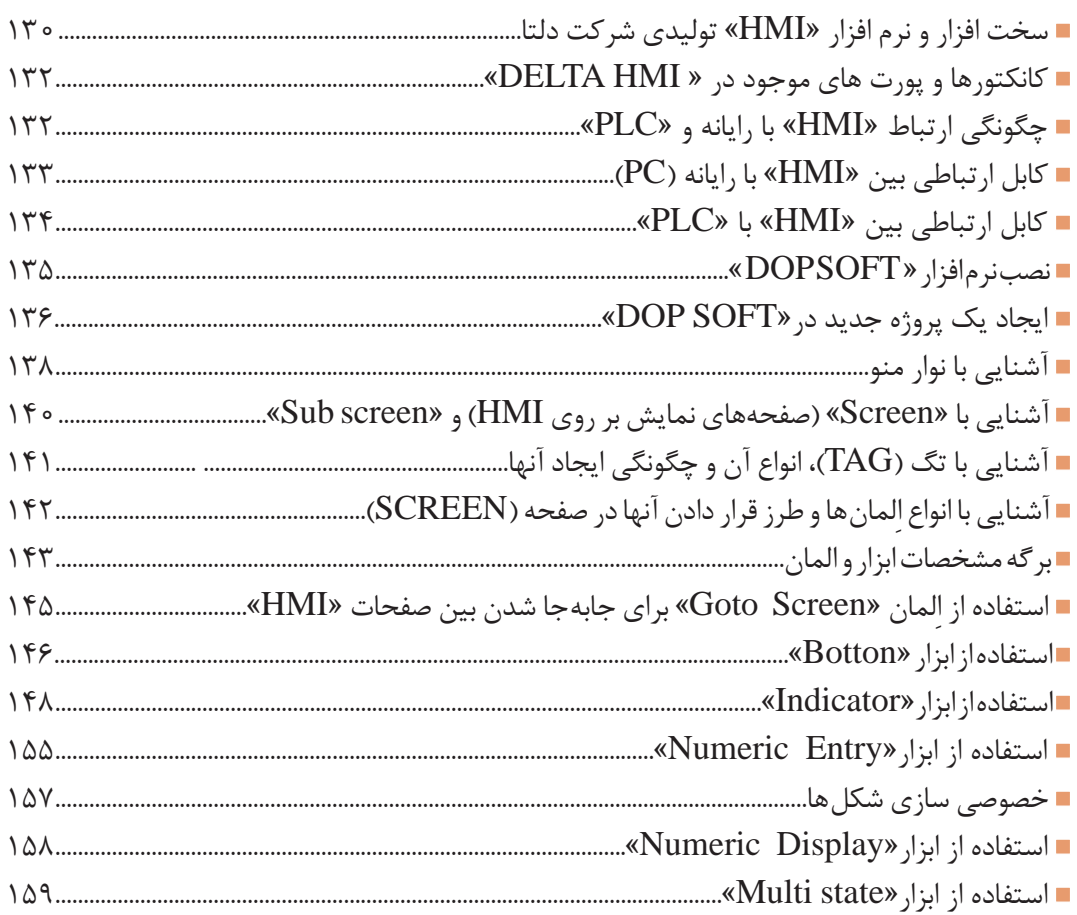

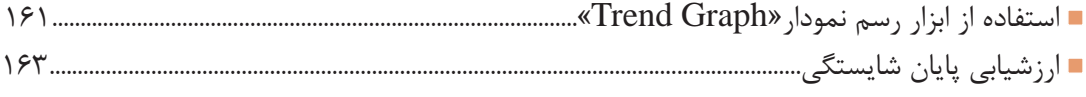

# پودمان ۵ – تفسیر نقشههای الکتریکی به کمک رایا<mark>ن</mark>ه

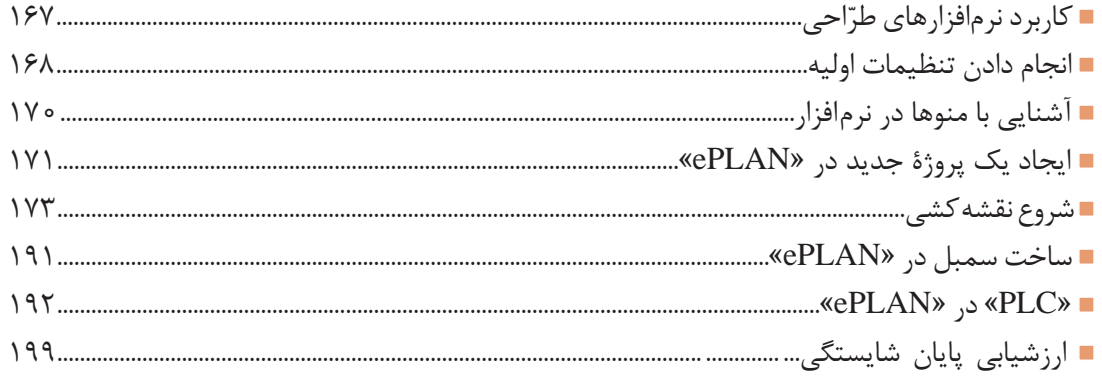

#### **سخني با هنرجویان عزیز**

شرایط درحال تغییر دنیای کار در مشاغل گوناگون، توسعۀ فناوریها و تحقق توسعۀ پایدار، ما را بر آن داشت تا برنامههاي درسي و محتواي كتابهاي درسي را در ادامۀ تغييرات پايههاي قبلي بر اساس نياز كشور و مطابق با رويكرد سند تحول بنيادين آموزش و پرورش و برنامۀ درسي ملي جمهوري اسالمي ايران در نظام جديد آموزشي باز طراحي و تأليف كنيم. مهمترين تغيير در كتابها، آموزش و ارزشيابي مبتني بر شايستگي است. شايستگي، »توانايي انجام دادن كار واقعي به طور استاندارد و درست« تعريف شده است. توانايي شامل دانش، مهارت و نگرش ميشود. در رشتۀ تحصيلي ـ حرفهاي شما، چهار دسته شايستگي در نظر گرفته شده است: شايستگيهاي فني براي جذب در بازار كار، مانند توانايي نصب و راه اندازی سیستم های کنترلی مکاترونیکی؛ شايستگيهاي غيرفني براي پيشرفت و کسب موفقيت در آينده مانند نوآوري و مصرف بهينه؛ شايستگيهاي فناوري اطالعات و ارتباطات، مانند كار با نرم افزارها؛ شايستگيهاي مربوط به يادگيري مادامالعمر، مانند كسب اطالعات از منابع ديگر؛

بر اين اساس دفتر تأليف كتابهاي درسي فني و حرفهاي و كاردانش مبتني بر اسناد باالدستي و با مشاركت متخصصان برنامهريزي درسي فني و حرفهاي و خبرگان دنياي كار، مجموعۀ اسناد برنامۀ درسي رشتههاي شاخۀ فني و حرفهاي كه مرجع اصلي و راهنماي تأليف كتابهاي درسي هر رشته است، تدوين نمودهاند.

اين درس، سومین درس شایستگيهاي فني و كارگاهي است كه ويژۀ رشتۀ مکاترونیک در پایۀ دوازدهم تأليف شده و كسب شايستگيهاي اين كتاب براي موفقيت آيندۀ شغلي و حرفهاي شما بسيار ضروري است. هنرجويان عزيز سعي نماييد؛ تمام شايستگيهاي آموزش داده شده در اين كتاب را كسب و در فرايند ارزشيابي به اثبات رسانيد.

كتاب درسي نصب و راهاندازی سیستمهای کنترلی مکاترونیک شامل پنج پودمان است و هر پودمان داراي يك واحد يادگيري است و هر واحد يادگيري از چند مرحله كاري تشكيل شده است. شما هنرجويان عزيز پس از يادگيري هر پودمان ميتوانيد شايستگيهاي مربوط به آن را كسب نماييد. هنرآموز محترم شما براي هر پودمان يك نمره در سامانۀ ثبت نمرات منظور مينمايد و نمرۀ قبولي در هر پودمان حداقل »12« است.

در صورت احراز نشدن شايستگي پس ارزشيابي اول، فرصت جبران و ارزشيابي مجدد تا آخر سال تحصيلي وجود دارد. كارنامه شما در اين درس شامل پنج پودمان و از دو بخش نمرۀ مستمر و نمرۀ شايستگي براي هر پودمان خواهد بود. اگر در يكي از پودمانها نمرۀ قبولي را كسب نكرديد، تنها در همان پودمان الزم است مورد ارزشيابي قرار گيريد و پودمانهاي قبول شده در مرحلۀ اول ارزشيابي مورد تأييد است و به ارزشيابي مجدد نیاز ندارد. همچنين اين درس داراي ضريب 8 است و در معدل كل شما بسيار تأثيرگذار خواهد بود.

همچنين عالوه بر كتاب درسي شما امكان استفاده از ساير اجزاء بستۀ آموزشي كه براي شما طراحي و تأليف شده است، وجود دارد. يكي از اين اجزاي بستۀ آموزشي »كتاب همراه« هنرجوست كه براي انجام دادن فعاليتهاي موجود در كتاب درسي برایتان قابل استفاده است. كتاب همراه خود را ميتوانيد هنگام آزمون و در فرايند ارزشيابي

نيز همراه داشته باشید. اجزای بستۀ آموزشی دیگری نیز برای شما درنظر گرفته شده است که با مراجعه به وبگاه رشتۀ خود، به نشانی www.tvoccd.medu.ir می توانید از عناوین آن مطلع شوید. فعاليتهاي يادگيري مرتبط با شايستگيهاي غيرفني، از جمله مديريت منابع، اخالق حرفهاي، حفاظت از محيطزيست و نیز شايستگيهاي يادگيري مادام العمر و فناوري اطالعات و ارتباطات، همراه با شايستگيهاي فني طراحي و در كتاب درسي و بستۀ آموزشي ارائه شده است. شما هنرجويان عزيز، كوشش نماييد اين شايستگيها را در كنار شايستگيهاي فني آموزش ببينيد، تجربه كنيد و آنها را در اجرای فعاليتهاي يادگيري به كار گيريد.

رعايت نكات ايمني، بهداشتي و حفاظتي از اصول انجام دادن كار است لذا توصيههاي هنرآموز محترمتان را درخصوص رعايت مواردي كه در ك ّ تاب آمده است، جدي بگيريد.

اميدواريم با تالش و كوشش شما هنرجويان عزيز و هدايت هنرآموزان گرامي، درجهت سربلندي و استقالل كشور و پيشرفت اجتماعي و اقتصادي و تربيت مؤثر و شايسته جوانان برومند ميهن اسالمي گامهاي مؤثري برداشته شود.

**دفتر تأليف كتابهاي درسي فني و حرفهاي و كاردانش**

#### **سخني با هنر آموزان گرامی**

در راستای تحقق اهداف سند تحول بنیادین آموزش و پرورش و برنامۀ درسی ملی جمهوری اسلامی ایران و نيازهاي متغير دنياي كار و مشاغل، برنامۀ درسي رشتۀ مکاترونیک طراحي و بر اساس آن محتواي آموزشي نيز تأليف گرديد.

كتاب حاضر از مجموعۀ كتابهاي كارگاهي است كه براي پايۀ دوازدهم تدوين و تأليف گرديده است. اين كتاب داراي پنج پودمان و هر پودمان از يك يا چند واحد يادگيري تشكيل شده است. همچنين ارزشيابي آن مبتني بر کسب شايستگي های از ويژگي اين كتاب است كه در پايان هر پودمان شيوۀ ارزشيابي بیان شده است. هنرآموزان گرامي براي هر پودمان يك نمره در سامانۀ ثبت نمرات براي هر هنرجو ثبت كنند. نمرۀ قبولي در هر پودمان حداقل »12« است و نمرۀ هر پودمان از دو بخش تشکيل ميگردد كه شامل ارزشيابي پاياني در هر پودمان و ارزشيابي مستمر براي هريك از پودمانهاست.

از ويژگيهاي ديگر اين كتاب طراحي فعاليتهاي يادگيري ساخت يافته در ارتباط با شايستگيهاي فني و غيرفني (از جمله مديريت منابع، اخلاق حرفهاي و مباحث زيست محيطي) است. اين كتاب جزئي از بسته آموزشي تدار ک ديده شده براي هنرجويان است كه لازم است از آن و از ساير اجزاي بستهٔ آموزشي (مانند كتاب همراه هنرجو، نرمافزار و فيلم آموزشي) در فرايند يادگيري استفاده شود.

كتاب همراه هنرجو در هنگام يادگيري، ارزشيابي و انجام دادن كار واقعي مورد استفاده قرار ميگيرد. شما میتوانید برای آشنایی بیشتر با اجزای بستۀیادگیری، روشهای تدریس کتاب، شیوۀ ارزشیابی مبتنی بر شایستگی، مشکالت رایج در یادگیری محتوای کتاب، بودجهبندی زمانی، نکات آموزشی شایستگیهای غیرفنی، آموزش ایمنی و بهداشت و دریافت راهنما و پاسخ فعالیتهای یادگیری و تمرینها به کتاب راهنمای هنرآموز این درس مراجعه کنید.

الزم به يادآوري است،كارنامه صادر شده در سال تحصيلي قبل بر اساس نمرۀ »5« پودمان بوده است و در هنگام آموزش و سنجش و ارزشيابي پودمانها و شايستگي ها، الزم است به استاندارد ارزشيابي پيشرفت تحصيلي منتشر شده توسط سازمان پژوهش و برنامهريزي آموزشي مراجعه گردد. رعايت ايمني و بهداشت، کسب شايستگيهاي غيرفني و اجرای مراحل كليدی بر اساس استاندارد، کاملاً ضروری است. همچنين برای هنرجويان تبيين شود كه اين درس با ضريب »8« در معدل كل محاسبه ميشود و بسیار تأثیرگذار است. كتاب شامل پودمانهاي ذيل است:

> پودمان اول: برق صنعتی پودمان دوم: نصب و راه اندازی نرم و كنترل دور موتورهای الکتریکی پودمان سوم: نصب و راه اندازی کنترل کنندههای منطقی PLC است.

> > پودمان چهارم: مانیتورینگ )HMI).

پودمان پنجم : نرم افزار 8P ePLAN

اميد است كه با تالش و كوشش شما همكاران گرامي اهداف پيشبيني شده براي اين درس محقق گردد.

**دفتر تألیف کتابهای درسی فنی و حرفهای و کاردانش**